Netgear N450 Wifi Modem [Password](http://docs.ozracingcorp.com/get.php?q=Netgear N450 Wifi Modem Password) >[>>>CLICK](http://docs.ozracingcorp.com/get.php?q=Netgear N450 Wifi Modem Password) HERE<<<

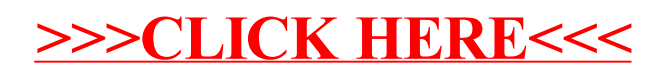